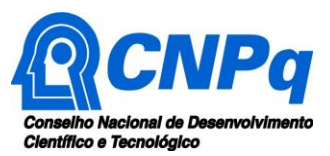

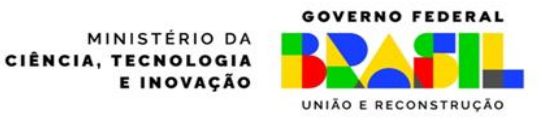

# Chamada CNPq/SETEC/MCTI Nº 020/2024 RHAE - Recursos Humanos em Áreas Estratégicas Pesquisador na Empresa

O Conselho Nacional de Desenvolvimento Científico e Tecnológico (CNPq) e o Ministério da Ciência, Tecnologia e Inovação (MCTI), por meio da Secretaria de Desenvolvimento Tecnológico e Inovação (SETEC), tornam pública a presente Chamada e convidam os interessados a apresentarem propostas nos termos aqui estabelecidos.

#### **1 – Partes integrantes da Chamada**

1.1 – Anexo I - Modelo Estruturado de Projeto (documento obrigatório).

#### **2 – Objeto**

Apoio a projetos de Pesquisa, Desenvolvimento e Inovação (PD&I) que visem contribuir para o desenvolvimento tecnológico, a inovação e o empreendedorismo no Brasil, por meio da inserção de pesquisadores em empresas inovadoras e startups que desenvolvam soluções voltadas para a economia de impacto ou associadas às missões do programa Nova Indústria Brasil.

#### **3 – Objetivos da Chamada**

3.1 – Incentivar a participação de pesquisadores, especialmente de mestres e doutores, em projetos de PD&I do setor empresarial;

3.2 – Incentivar o uso de PD&I, por meio da concessão de bolsas de fomento tecnológico, na busca de soluções dos problemas enfrentados quando da geração ou melhoria de produtos, processos e serviços inovadores, especialmente daqueles voltados para as missões do programa Nova Indústria Brasil;

3.3 – Incentivar o desenvolvimento de Negócios de Impacto, caracterizados como empreendimentos que possuem como objetivo gerar impacto socioambiental e resultado financeiro positivo de forma sustentável.

# **4 – Linhas de apoio**

Esta Chamada terá duas linhas de apoio, cada uma com características e exigências específicas, a saber:

#### 4.1 – **Linha 1**: **Apoio à projetos de PD&I de Negócios de Impacto**.

Projetos caracterizados como **Negócios de Impacto**, conforme estabelecido no Decreto nº 11.646, de 16 de agosto de 2023, que instituiu a Estratégia Nacional de Economia de Impacto [\(https://www.gov.br/mdic/pt-br/assuntos/inovacao/enimpacto\)](https://www.gov.br/mdic/pt-br/assuntos/inovacao/enimpacto), devem atender aos seguintes critérios:

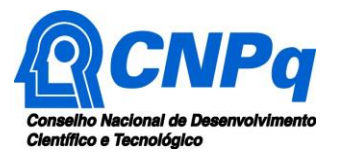

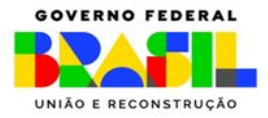

- i. O negócio de impacto deve expressar de maneira clara a sua intencionalidade (missão/propósito) de resolver (ao menos em parte) um problema social e/ou ambiental;
- ii. A atividade principal do negócio deve trazer uma solução para um problema socioambiental real, sendo essa solução o principal motivo que justifica a existência do negócio;
- iii. O negócio deve se propor a gerar receita própria por meio da venda de produtos e/ou serviços, não dependendo de subsídios, ainda que possa recebê-los em diferentes etapas de sua jornada como ajudas pontuais;
- iv. O negócio deve ter compromisso com o monitoramento do impacto socioambiental que gera na sociedade.

# 4.2 – **Linha 2**: **Apoio à projetos de PD&I alinhados a Nova Industria Brasil (NIB).**

Projetos alinhados a uma ou mais missões definidas na Resolução CNDI/MDIC nº 1 de 06 de Julho de 2023, que instituiu a nova política industrial - Nova Industria Brasil (NIB) [\(https://www.gov.br/mdic/pt-br/composicao/se/cndi\)](https://www.gov.br/mdic/pt-br/composicao/se/cndi), conforme descrito a seguir:

- i. Missão 1 Cadeias agroindustriais sustentáveis e digitais para a segurança alimentar, nutricional e energética;
- ii. Missão 2 Complexo econômico industrial da saúde resiliente para reduzir as vulnerabilidades do SUS e ampliar o acesso à saúde;
- iii. Missão 3 Infraestrutura, saneamento, moradia e mobilidade sustentáveis para a integração produtiva e o bem-estar nas cidades;
- iv. Missão 4 Transformação digital da indústria para ampliar a produtividade;
- v. Missão 5 Bioeconomia, descarbonização e transição e segurança energéticas para garantir os recursos para as gerações futuras, e
- vi. Missão 6 Tecnologias de interesse para a soberania e defesa nacionais.

4.3 – São características e exigências comuns a ambas as linhas de apoio:

a) As empresas participantes poderão solicitar até R\$ 300 mil por projeto em bolsas de fomento tecnológico do CNPq, nas modalidades SET, DTI, EV e ATP, em quaisquer dos seus níveis;

b) As propostas submetidas devem incluir a previsão de contrapartida por parte da empresa participante de no mínimo 20% do valor total solicitado.

c) É obrigatório que a proposta solicite e implemente, no mínimo, uma bolsa SET para mestre ou doutor, ou seja, nos níveis A, B, C, D, E ou F, no decorrer da maior parte do projeto.

d) A duração dos projetos será de até 30 meses.

# **5 – Cronograma**

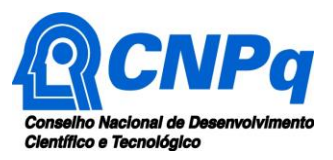

MINISTÉRIO DA CIÊNCIA, TECNOLOGIA E INOVAÇÃO

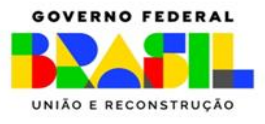

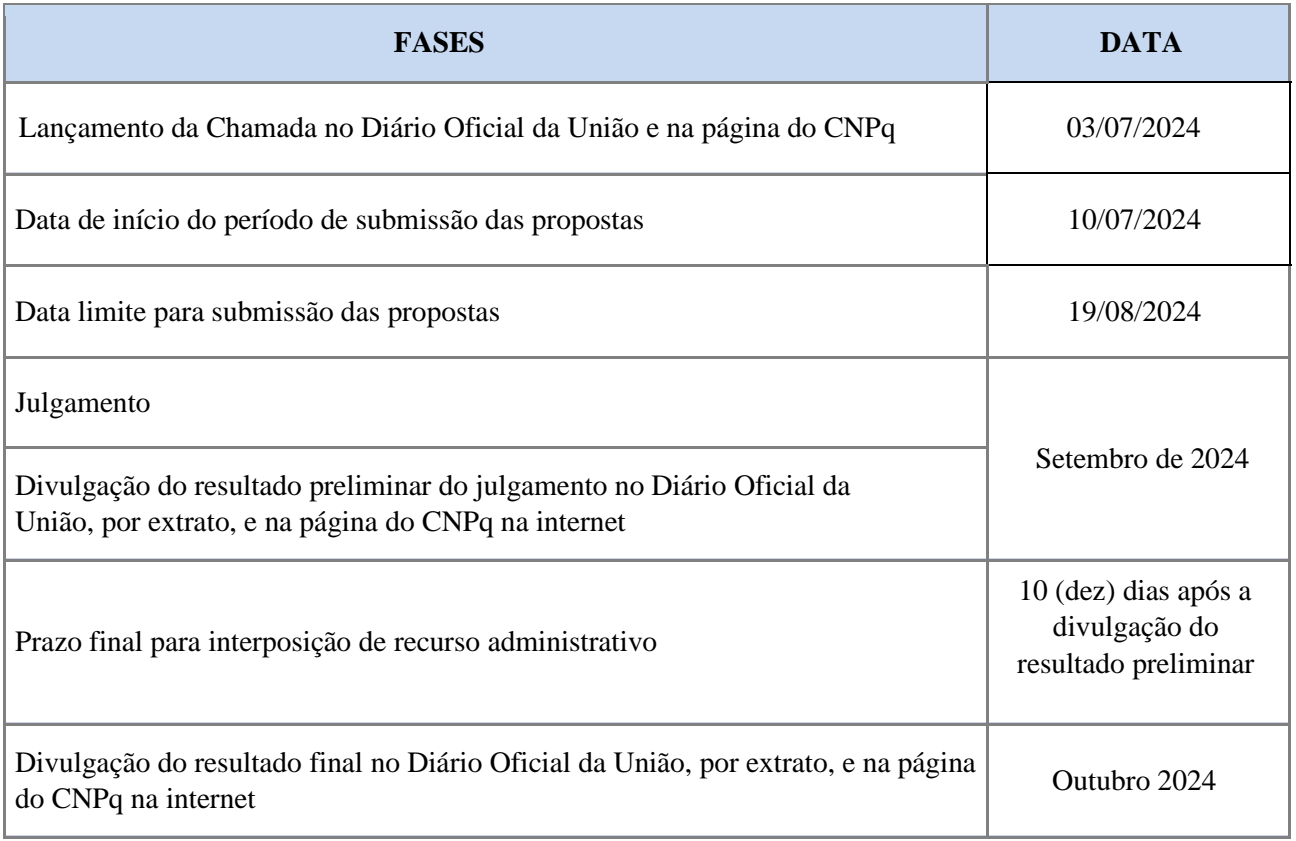

# **6 – Critérios de Elegibilidade**

Os critérios de elegibilidade indicados a seguir são obrigatórios, a ausência ou insuficiência de informações de qualquer um deles poderá resultar no indeferimento da proposta.

# 6.1 – Quanto ao Proponente

O responsável pela apresentação da proposta deverá, obrigatoriamente:

a) Ter seu currículo cadastrado na Plataforma Lattes, atualizado até a data limite para submissão da proposta;

b) Ter vínculo **formal e atual** com a Instituição de Execução do Projeto. Esta informação deve estar explicitamente declarada em seu CV Lattes, no campo "**Atuação profissional**". Menções em outros campos não serão consideradas;

c) O tipo do vínculo deverá, **obrigatoriamente**, ser como sócio, proprietário ou celetista. Não serão aceitos outros vínculos, tais como colaborador, consultor, bolsista e etc;

d) Ser o coordenador do projeto;

e) No formulário de submissão da proposta, o proponente deverá declarar para os devidos fins de direito que não possui qualquer inadimplência com o CNPq e com a Administração Pública Federal, direta ou indireta,

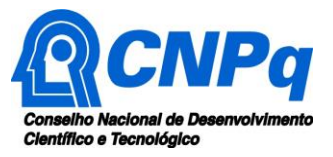

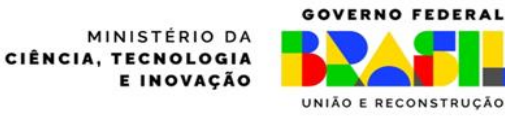

sob pena de indeferimento. Caso constatada, a qualquer tempo, a falsidade da declaração, o CNPq adotará as providências cabíveis diante dos indícios de crime de falsidade ideológica.

#### 6.2 – Quanto ao Coordenador Técnico

A figura do coordenador técnico, quando presente, será responsável pelos aspectos técnicos e pela execução do projeto. Caso o coordenador técnico não seja citado no projeto, assume-se que as funções de coordenador do projeto e de coordenador técnico serão desempenhadas pela mesma pessoa, o proponente. Em havendo coordenador técnico, este deverá atender aos itens abaixo relacionados:

a) Ter seu currículo cadastrado na Plataforma Lattes, atualizado até a data limite para submissão da proposta;

b) Ter vínculo **formal e atual** com a Instituição de Execução do Projeto. Esta informação deve estar explicitamente declarada em seu CV Lattes, no campo "**Atuação profissional**". Menções em outros campos não serão consideradas;

c) O tipo do vínculo deverá, **obrigatoriamente**, ser como sócio, proprietário ou celetista. Não serão aceitos outros vínculos, tais como colaborador, consultor, bolsista etc.

#### 6.3 – Quanto à Equipe Técnica

A equipe técnica (**não bolsistas**) poderá ser constituída por pesquisadores, alunos e técnicos. Outros profissionais poderão integrar a equipe na qualidade de colaboradores. Somente deverão ser incluídos na equipe técnica do projeto aqueles que tenham prestado anuência formal escrita, a qual deve ser mantida sob a guarda do coordenador do projeto. O CNPq poderá, excepcionalmente, solicitar cópia das referidas anuências.

6.4 – Quanto à Instituição de Execução do Projeto e demais Instituições Parceiras:

a) A Instituição de Execução do Projeto, doravante denominada Empresa Executora, é aquela onde será desenvolvido o projeto de pesquisa, com o qual o proponente deve ter vínculo e deverá ser privada, com fins lucrativos;

b) A Empresa Executora deverá ser constituída sob as leis brasileiras e ter sua sede e administração no País;

c) São elegíveis para participar desta Chamada microempresas, pequenas empresas e médias empresas (I e II), conforme classificação adotada pelo Banco Nacional de Desenvolvimento Econômico e Social (BNDES) [\(https://www.bndes.gov.br/wps/portal/site/home/financiamento/guia/porte-de-empresa\)](https://www.bndes.gov.br/wps/portal/site/home/financiamento/guia/porte-de-empresa), bem como startups, de acordo com os critérios da Lei Complementar nº 182/21;

d) Não são elegíveis grandes empresas, cuja receita operacional bruta seja superior a R\$ 300 milhões, conforme classificação adotada pelo Banco Nacional de Desenvolvimento Econômico e Social (BNDES) [\(https://www.bndes.gov.br/wps/portal/site/home/financiamento/guia/porte-de-empresa;](https://www.bndes.gov.br/wps/portal/site/home/financiamento/guia/porte-de-empresa)

e) A Empresa Executora, no momento da submissão da proposta, deverá estar cadastrada no Diretório de Instituições do CNPq, disponível no endereço eletrônico [http://di.cnpq.br/di/index.jsp.](http://di.cnpq.br/di/index.jsp) O CNPq não se responsabilizará por propostas que não puderem ser enviadas dentro do prazo em função da impossibilidade

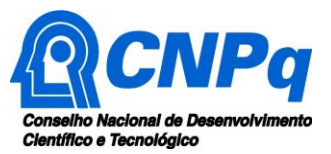

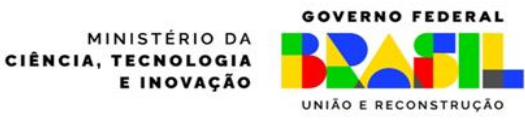

de finalizar o cadastro em tempo hábil. Recomenda-se que o cadastro da empresa seja feito ou atualizado com a máxima antecedência possível;

f) A instituição de execução do projeto declarada no Formulário de Proposta *on-line* deverá ser a mesma declarada no Modelo Estruturado de Projeto que consta no Anexo I desta Chamada;

g) Caso existam instituições parceiras, as atribuições específicas de cada instituição (Empresa Executora e parceiras) deverão ser claramente apresentadas, descrevendo o formato da parceria estabelecida, tendo em vista o objetivo comum do projeto.

#### **7 – Recursos Financeiros**

7.1 – As propostas aprovadas serão financiadas com recursos no valor global de R\$ 61.000.000,00, sendo R\$ 1.000.000,00 (um milhão de reais) oriundos da Lei Orçamentaria Anual de 2024, sob responsabilidade da Secretaria de Desenvolvimento Tecnológico e Inovação (SETEC/MCTI), e R\$ 60.000.000,00 (sessenta milhões de reais) oriundos do orçamento do CNPq.

7.2 – Outros recursos decorrentes de parcerias futuras poderão ser aplicados na suplementação de propostas aprovadas no âmbito desta Chamada e/ou na contratação de novos projetos dentre aqueles aprovados quanto ao mérito.

7.3 – Caso o desembolso ocorra em mais de um exercício financeiro, o repasse de cada ano ficará condicionado à disponibilidade orçamentária e financeira do CNPq.

7.4 – Parcela mínima de 30% dos recursos desta Chamada será destinada a propostas cujas Empresas Executoras estejam sediadas nas regiões Norte, Nordeste ou Centro-Oeste. Caso não existam propostas qualificadas em número suficiente para que este percentual seja atingido, os recursos não utilizados poderão ser alocados em projetos aprovados de outras regiões.

7.5 – Esta Chamada não prevê a alocação de montantes específicos para cada uma das linhas de apoio. A distribuição de recursos entre as linhas será definida posteriormente, de acordo com a demanda de cada linha.

7.6 – Identificada a conveniência e a oportunidade, e havendo disponibilidade de recursos adicionais para esta Chamada, em qualquer fase, o CNPq poderá suplementar os projetos contratados e/ou contratar novos projetos dentre os aprovados quanto ao mérito. Neste caso a seleção dos projetos a serem suplementados ou contratados pelo CNPq seguirá a prioridade determinada pela Diretoria Executiva (DEX), por meio de decisão devidamente fundamentada, ou pelo(s) parceiro(s), mediante justificativa e aprovação da DEX.

7.7 – As propostas recomendadas e não contratadas poderão ser apoiadas por outras instituições que apresentarem interesse em financiá-las. Neste caso a seleção dos projetos a serem contratados atenderá à prioridade determinada pelo respectivo parceiro, a partir das propostas recomendadas pelo Comitê Julgador e pela Área Técnico-Científica do CNPq.

7.8 – Os recursos das demais instituições serão disciplinados por normas e instruções legais próprias.

7.9 – Parcela máxima de 20% dos recursos desta Chamada será destinada a propostas cujas Empresas Executoras sejam de médio porte, conforme classificação adotada pelo Banco Nacional de Desenvolvimento Econômico e Social - BNDES [\(https://www.bndes.gov.br/wps/portal/site/home/financiamento/guia/porte-de](https://www.bndes.gov.br/wps/portal/site/home/financiamento/guia/porte-de-empresa)[empresa\)](https://www.bndes.gov.br/wps/portal/site/home/financiamento/guia/porte-de-empresa).

#### **8 – Itens Financiáveis**

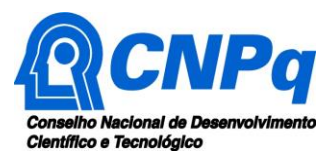

MINISTÉRIO DA CIÊNCIA, TECNOLOGIA E INOVAÇÃO

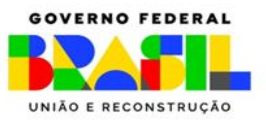

8.1 – BOLSAS

Serão concedidas bolsas nas seguintes modalidades:

- a) SET (Fixação e Capacitação de Recursos Humanos), todos os níveis;
- b) DTI (Desenvolvimento Tecnológico Industrial), todos os níveis;

c) EV (Especialista Visitante), todos os níveis;

d) ATP (Apoio Técnico em Extensão no País), todos os níveis.

8.1.1 – A implementação das bolsas deverá ser realizada dentro dos prazos e critérios estipulados para cada uma das modalidades, nos termos da RN-015/2010 (Bolsas de Fomento Tecnológico e Extensão Inovadora) e Portaria 1369/2023 (Valores de Bolsas de Fomento Tecnológico e Extensão Inovadora), disponíveis na página eletrônica do CNPq.

8.1.2 – A duração das bolsas não poderá ultrapassar o prazo de execução do projeto.

8.1.3 – As bolsas não poderão ser utilizadas para pagamento de prestação de serviços, uma vez que esta utilização estaria em desacordo com a finalidade das bolsas do CNPq.

8.1.4 – Caberá ao coordenador do projeto fazer as indicações dos bolsistas tão logo seja assinado o Termo de Outorga.

8.1.5 – É possível a indicação de bolsas de modalidade/nível diferentes do que foi inicialmente aprovado, levando em consideração as características do projeto e circunstâncias específicas que possam estar em curso, respeitando as modalidades previstas nesta Chamada, desde que o objeto da ação, do projeto ou da pesquisa não seja alterado, tampouco haja alteração no valor total aprovado para o projeto.

8.1.6 – As demais despesas serão de responsabilidade do proponente, da empresa executora do projeto e das instituições parceiras, se existentes, respondendo cada um por seus respectivos atos.

8.1.7 – Para contratação ou aquisição de bens e serviços deverá ser observada a RN-008/2018 do CNPq, que dispõe sobre a utilização de recursos e prestação de contas.

8.1.8 – O CNPq não responderá pela suplementação de recursos para fazer frente a despesas decorrentes de quaisquer fatores externos ao seu controle, como flutuação cambial.

# 8.2 – CONTRAPARTIDA

8.2.1 – As demais despesas do projeto deverão ser de responsabilidade da Empresa Executora e/ou das instituições parceiras, se existentes, a título de contrapartida.

8.2.2 – Nas propostas submetidas deve constar, por parte da Empresa Executora e/ou das Instituições Parceiras (se existentes), o aporte de no mínimo 20% do valor total solicitado.

8.2.3 – A contrapartida será aceita na forma de recursos financeiros ou não financeiros, efetivamente necessários para a execução do projeto e que possam ser economicamente mensuráveis e demonstráveis.

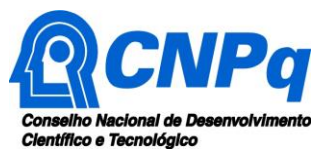

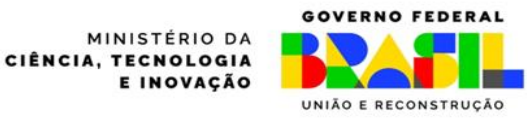

8.2.4 – Como aportes, serão aceitos recursos do tipo:

a) Custeio: salários, passagens e diárias, auxílio-moradia e seguro-saúde de pessoal ligado diretamente ao projeto; material de consumo, serviços de reprografia;

b) Capital: equipamentos, material permanente e material bibliográfico.

8.2.5 – A contrapartida deverá estar detalhada no Modelo Estruturado de Projeto.

8.2.6 – A contrapartida deverá compreender o custeio das despesas relativas à participação na Reunião de Avaliação e Acompanhamento definido no subitem 13.7.2, no valor de até R\$ 5.000,00 (cinco mil reais).

#### **9 – Submissão da Proposta**

9.1 – As propostas deverão ser encaminhadas ao CNPq exclusivamente via Internet, utilizando-se o Formulário de Propostas on-line disponível na Plataforma Integrada Carlos Chagas.

9.2 – O horário limite para submissão das propostas ao CNPq será até as 23h59 (vinte e três horas e cinquenta e nove minutos), horário de Brasília, da data descrita no cronograma.

9.3 – Recomenda-se o envio das propostas com antecedência, uma vez que o CNPq não se responsabilizará por aquelas não recebidas em decorrência de eventuais problemas técnicos e de congestionamentos.

9.4 – Caso a proposta seja enviada fora do prazo de submissão, ela não será recebida pelo sistema eletrônico do CNPq.

9.5 – Esclarecimentos e informações adicionais acerca desta Chamada poderão ser obtidos pelo endereço eletrônico atendimento@cnpq.br ou pelo telefone (61) 3211-4000.

9.6 – O atendimento telefônico encerra-se impreterivelmente às 18h30 (horário de Brasília), em dias úteis.

9.7 – É de responsabilidade do proponente entrar em contato com o CNPq em tempo hábil para obter informações ou esclarecimentos.

9.8 – Eventual impossibilidade de contato ou ausência de resposta do CNPq não será admitida como justificativa para a inobservância do prazo previsto no cronograma para submissão da proposta.

9.9 – Todas as instituições de pesquisa envolvidas com o projeto, sejam nacionais ou internacionais, deverão estar cadastradas previamente no Diretório de Instituições do CNPq (http://di.cnpq.br/di/index.jsp).

9.10 – O sistema informatizado do CNPq não receberá propostas cujas instituições não estiverem devidamente cadastradas no Diretório de Instituições.

9.11 – O formulário deverá ser preenchido com as seguintes informações:

- a) Identificação da proposta;
- b) Dados do proponente;
- c) Instituições participantes;
- d) Área do conhecimento predominante e áreas do conhecimento correlatas.

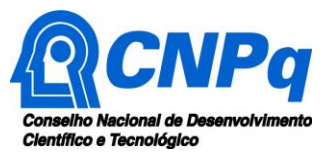

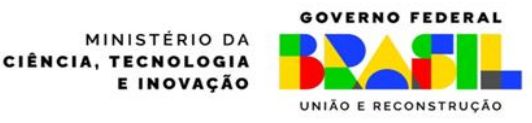

9.12 – Todos os itens do formulário devem ser necessariamente preenchidos, sob pena de indeferimento da proposta.

9.13 – Deverão ser cadastrados previamente ao ato de inscrição:

a) No Currículo Lattes: proponente e demais membros do projeto detentores de Cadastro de Pessoa Física (CPF); e

b) No Currículo Lattes ou no identificador ORCiD (Open Researcher and Contributor ID): proponente e demais membros do projeto não detentores de Cadastro de Pessoa Física (CPF).

9.14 – O coordenador do projeto poderá ser responsabilizado civil e penalmente pela indicação falsa de membros da equipe.

9.15 – As propostas deverão incluir, **obrigatoriamente**, o documento Anexo I: Modelo Estruturado de Projeto.

9.16 – A ausência de uma ou mais informações elencadas no subitem anterior poderá prejudicar a análise de mérito da proposta.

9.17 – Os arquivos deverão ser gerados em formato PDF OCR (*readable PDF)* e anexados ao Formulário de Propostas online, limitando-se a 1Mb (um megabyte).

9.18 – Caso seja necessário utilizar figuras, gráficos, fotos e/ou outros para esclarecer a argumentação da proposta, a capacidade do arquivo não poderá ser comprometida, pois as propostas que excederem o limite de 1Mb não serão recebidas pelo guichê eletrônico do CNPq.

9.19 – Após o envio, será gerado um recibo eletrônico de protocolo da proposta submetida, o qual servirá como comprovante da transmissão.

9.20 – Será aceita uma única proposta por proponente. Poderá haver mais de uma proposta por Empresa Executora, desde que submetidas por proponentes diferentes.

9.21 – Na hipótese de envio de mais de uma proposta pelo mesmo proponente, respeitando-se o prazo limite estipulado para submissão das propostas, será considerada para análise somente a última proposta recebida.

9.22 – Constatado o envio de propostas idênticas, apresentadas por diferentes proponentes, ambas serão desclassificadas pelo CNPq.

# **10 – Critérios do Julgamento**

Os critérios para classificação das propostas quanto ao mérito técnico-científico e sua adequação orçamentária são:

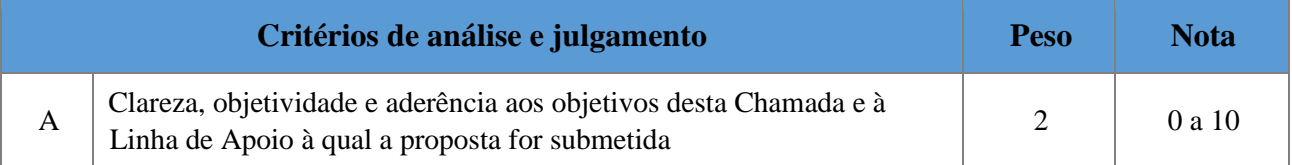

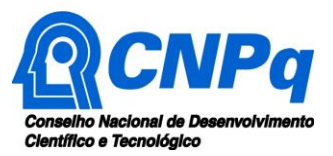

MINISTÉRIO DA CIÊNCIA, TECNOLOGIA E INOVAÇÃO

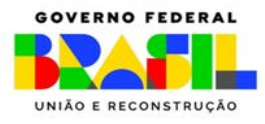

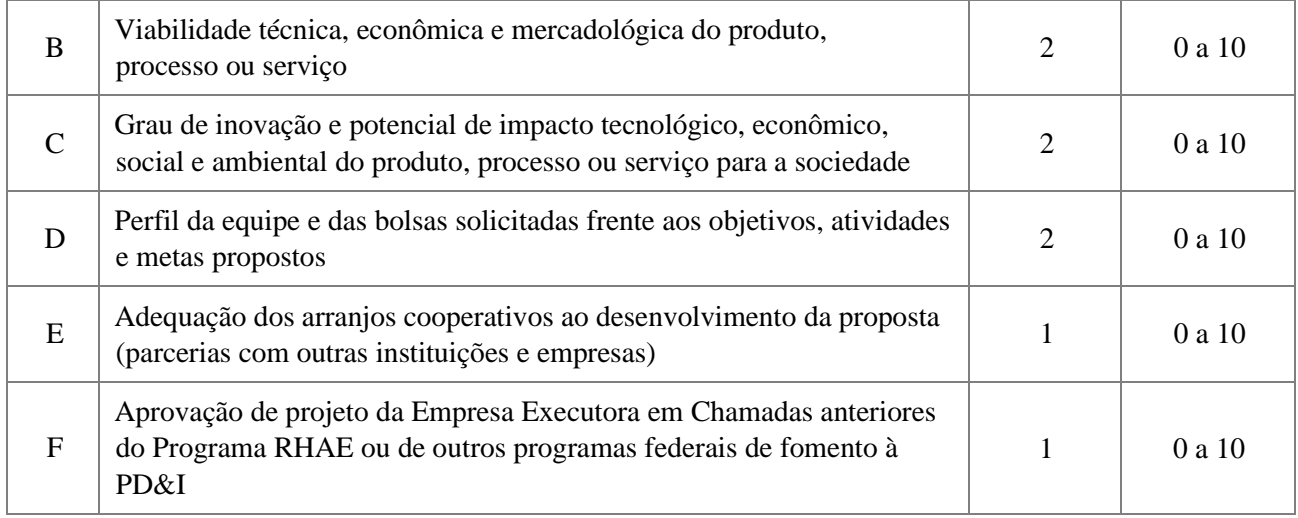

10.1 – Para estipulação das notas poderão ser utilizadas até duas casas decimais.

10.2 – A nota final de cada proposta será aferida pela média ponderada das notas atribuídas para cada item.

 $10.3 - O$  Comitê Julgador considerará, em caso de empate, a maior nota obtida no critério de julgamento "A" e, em permanecendo o empate, a maior nota obtida no critério de julgamento "C".

10.4 – Será desclassificada a proposta que obtiver nota 0,00 (zero) em quaisquer critérios, ou nota final inferior a 6,00 (seis).

10.5 – Para efeitos do critério de julgamento B, será dada nota máxima aos projetos que sejam aderentes a pelo menos um dos critérios especificados. Não será dada nota adicional a projetos aderentes a mais de um dos critérios.

# **11 – Etapas do Julgamento**

11.1 – **Etapa I** – Análise pela Área Técnico-Científica do CNPq

11.1.1 – Esta etapa consiste na análise do cumprimento dos critérios de elegibilidade desta Chamada, cujas inobservâncias ensejam o indeferimento da proposta.

11.2 – **Etapa II** – Análise, julgamento e classificação pelo Comitê Julgador

11.2.1 – A composição e as atribuições do Comitê Julgador seguirão as disposições contidas na Resolução Normativa nº 002/2015.

11.2.2 – É vedado a qualquer membro do Comitê Julgador:

a) Julgar propostas em que esteja participando da equipe do projeto seu cônjuge, companheiro ou parente, consanguíneo ou afim, em linha reta ou colateral, até o terceiro grau;

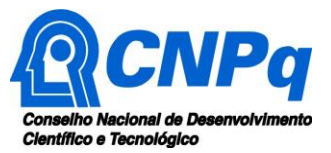

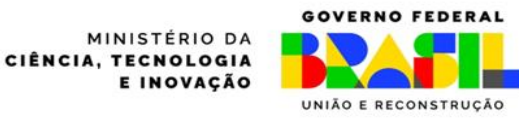

b) Julgar propostas em que esteja litigando judicial ou administrativamente com qualquer membro da equipe do projeto ou seus respectivos cônjuges ou companheiros;

c) Julgar propostas em que haja qualquer outro conflito de interesse;

d) Divulgar, antes do anúncio oficial do CNPq, os resultados de qualquer julgamento.

11.2.3 – As propostas serão classificadas pelo Comitê Julgador seguindo os critérios de julgamento desta chamada.

11.2.4 – Todas as propostas avaliadas serão objeto de parecer de mérito consubstanciado, contendo a fundamentação que justifica a pontuação atribuída.

11.2.5 – Concluída a análise, o Comitê Julgador recomendará a aprovação ou a não aprovação das propostas quanto ao mérito.

11.2.6 – Para cada proposta recomendada para aprovação, o Comitê Julgador deverá sugerir o valor a ser financiado pelo CNPq, devendo justificar os cortes orçamentários que por acaso fizer.

11.2.7 – O parecer final do Comitê Julgador será registrado em Planilha de Julgamento, contendo a relação de todas as propostas com as respectivas notas finais, assim como outras informações e recomendações julgadas pertinentes.

11.2.8 – A Planilha de Julgamento será assinada pelos membros do Comitê Julgador.

11.2.9 – Durante a classificação das propostas pelo Comitê Julgador, o Gestor da Chamada e a área técnicocientífica responsável acompanharão as atividades e poderão recomendar ajustes e correções necessários, com vistas à adequação dos pareceres às disposições dessa Chamada.

11.3 – **Etapa III** – Decisão preliminar do Presidente do CNPq

11.3.1 – O Presidente do CNPq emitirá decisão com fundamento na Nota Técnica elaborada pela área técnicocientífica responsável, acompanhada dos documentos que compõem o processo de julgamento.

11.3.2 – Na decisão do Presidente do CNPq constarão as propostas aprovadas e as não aprovadas quanto ao mérito, e as indeferidas.

11.3.3 – Dentre as propostas aprovadas serão destacadas as que serão contratadas considerando o limite orçamentário desta Chamada, com a indicação dos respectivos recursos de financiamento.

11.3.4 – A decisão será divulgada na página eletrônica do CNPq e publicada, por extrato, no Diário Oficial da União conforme o cronograma.

11.3.5 – Todos os proponentes terão acesso ao(s) parecer(es) sobre sua proposta, preservada a identificação dos pareceristas.

11.3.6 – Recurso Administrativo da decisão preliminar do Presidente do CNPq: desta decisão caberá recurso a ser interposto mediante formulário eletrônico específico, disponível na Plataforma Integrada Carlos Chagas (*http://carloschagas.cnpq.br*), no prazo de 10 (dez) dias corridos a partir da publicação do resultado no DOU e na página do CNPq.

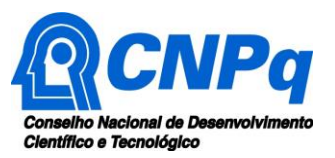

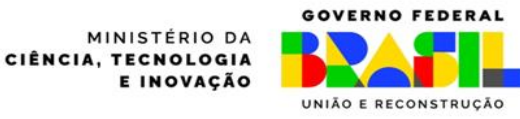

11.4 – **Etapa IV** – Decisão final do julgamento pela Diretoria Executiva do CNPq (DEX)

11.4.1 – A DEX emitirá decisão final do julgamento com fundamento em Nota Técnica elaborada pela área técnico-científica responsável contendo subsídios para análise dos recursos administrativos, acompanhada dos documentos que compõem o processo de julgamento.

11.4.2 – O resultado final do julgamento pela DEX será divulgado na página eletrônica do CNPq e publicado, por extrato, no Diário Oficial da União, conforme o cronograma.

# **12 – Implementação e execução das propostas aprovadas**

12.1 **–** As propostas aprovadas serão apoiadas na modalidade de Auxílio Individual, em nome do proponente, mediante assinatura de TERMO DE OUTORGA.

12.2 – A firmatura do TERMO DE OUTORGA ficará subordinada à existência prévia de Acordo de Cooperação Técnica celebrado entre a instituição de execução do projeto e o CNPq, conforme disposto na RN-006/2019.

12.3 – O proponente terá até 90 (noventa) dias para assinar o TERMO DE OUTORGA a partir da data da publicação do extrato da decisão final do julgamento desta Chamada no DOU.

12.4 – O prazo estabelecido no subitem 12.3 poderá ser prorrogado, a critério da Diretoria de Cooperação Institucional, mediante pedido justificado apresentado pelo proponente em até 15 (quinze) dias anteriores ao término do prazo fixado.

12.5 – Expirado o prazo estabelecido no item 12.3 ou a sua prorrogação, sem que o proponente tenha assinado o TERMO DE OUTORGA, decairá o direito à concessão, hipótese em que o CNPq poderá apoiar eventuais proponentes cujas propostas, não obstante aprovadas, não tenham sido contratadas dado o limite de recursos desta Chamada, observada a ordem de classificação.

12.6 – Excepcionalmente, o prazo estabelecido no subitem 12.3 poderá ser prorrogado pela Diretoria Executiva do CNPq, mediante pedido justificado apresentado pelo gestor da Chamada em até 15 (quinze) dias anteriores ao término do prazo, hipótese em que a prorrogação do prazo beneficiará todos os proponentes cujas propostas tenham sido aprovadas.

12.7 – Excepcionalmente, a vigência dos projetos poderá ser prorrogada, mediante pedido fundamentado do proponente, a critério do CNPq.

12.8 – A prorrogação da vigência do projeto deverá observar necessariamente a correspondente prorrogação do instrumento de cooperação (Termo de Execução Descentralizada - TED).

12.9 – É obrigatório que os bolsistas tenham seus currículos cadastrados e atualizados na Plataforma Lattes.

12.10 – O proponente deverá manter, durante a execução do projeto, todas as condições, apresentadas na submissão da proposta, de qualificação, habilitação e idoneidade necessárias ao perfeito cumprimento do seu objeto e preservar atualizados os seus dados cadastrais nos registros competentes.

12.11 – A existência de registro de inadimplência, por parte do proponente, com o CNPq, com a Receita Federal do Brasil e no SIAFI constituirá fator impeditivo para a contratação do projeto.

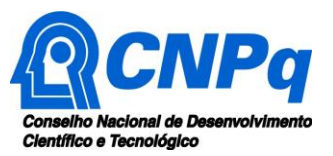

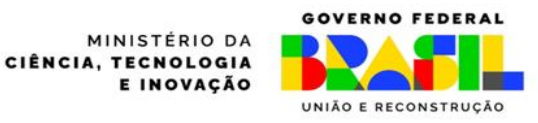

12.12 – A inadimplência constatada após a contratação será fator impeditivo para os desembolsos financeiros no decorrer do projeto.

12.13 – As informações geradas com a implementação das propostas selecionadas e disponibilizadas na base de dados do CNPq serão consideradas de acesso público, observadas as disposições a seguir:

a) Os projetos submetidos a esta Chamada, bem como quaisquer relatórios técnicos apresentados pelos pesquisadores e/ou bolsistas para o CNPq, que contenham informações sobre os projetos em andamento, terão acesso restrito até o ato decisório referente à aprovação final pelo CNPq (art. 7º, §3º, da Lei nº 12.527/2011 e art. 20 do Decreto nº 7.724/2012);

b) Os proponentes cujos projetos tenham sido submetidos ao CNPq, bem como aqueles que apresentarem ao CNPq relatórios técnicos que possam gerar, no todo ou em parte, resultado potencialmente objeto de patente de invenção, modelo de utilidade, desenho industrial, programa de computador ou qualquer outra forma de registro de propriedade intelectual e semelhantes deverão manifestar explicitamente o interesse na restrição de acesso na ocasião da submissão do projeto e/ou do envio do relatório técnico;

c) As obrigações de sigilo e restrição de acesso público previstas na alínea "b" subsistirão pelo prazo de 5 (cinco) anos a partir da solicitação da restrição;

d) Em que pese a possibilidade de restrição de acesso, esta não reduz, contudo, a responsabilidade que os pesquisadores, suas equipes e instituições têm, como membros da comunidade de pesquisa, de manter, sempre que possível, os resultados da pesquisa, dados e coleções à disposição de outros pesquisadores para fins acadêmicos;

e) As instituições envolvidas deverão assegurar que seus empregados, funcionários, agentes públicos e subcontratadas, que tenham acesso às informações de acesso restrito, tenham concordado em cumprir as obrigações de restrição de acesso à informação;

f) O CNPq disponibilizará, a seu critério, as informações primárias de todos os projetos, tais como: título, resumo, objeto, proponente(s), instituições executoras e recursos aplicados pelo órgão;

12.14 – A concessão do apoio financeiro poderá ser cancelada pela Diretoria Executiva do CNPq mediante decisão devidamente fundamentada, por ocorrência, durante sua implementação, de fato cuja gravidade justifique o cancelamento, sem prejuízo de outras providências cabíveis.

12.15 – É de exclusiva responsabilidade de cada proponente adotar todas as providências que envolvam permissões e autorizações especiais, de caráter ético ou legal, necessárias à execução do projeto.

12.16 – Eventuais solicitações de **mudança de coordenador** do projeto durante sua execução serão objeto de análise minuciosa pelo CNPq, e somente serão aprovadas se forem absolutamente necessárias para a continuidade do projeto e se atenderem a todos os requisitos desta Chamada.

12.16.1 – Caso a solicitação de **mudança de coordenador** do projeto seja negada pelo CNPq, o projeto será encerrado, e deverão ser atendidas as exigências de prestação de contas e avaliação final previstas nesta Chamada.

# **13 – Monitoramento e Avaliação**

13.1 – As ações de monitoramento e avaliação terão caráter preventivo e saneador, objetivando a gestão adequada e regular dos projetos.

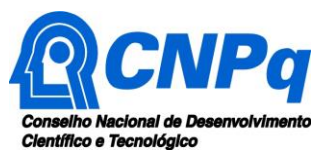

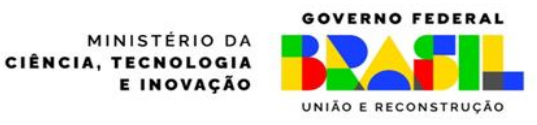

13.2 – Durante sua execução o projeto será acompanhado e avaliado, em todas as suas fases, considerando o que dispõe o TERMO DE OUTORGA.

13.3 – É reservado ao CNPq o direito de acompanhar, avaliar a execução do projeto/plano de trabalho e fiscalizar in loco a utilização dos recursos durante a vigência do processo.

13.4 – Durante a execução do projeto o CNPq poderá, a qualquer tempo, promover visitas técnicas ou solicitar informações adicionais visando ao monitoramento e à avaliação do projeto.

13.5 – O proponente/coordenador deverá informar ao CNPq toda e qualquer alteração relativa à execução do projeto e, nos casos em que seja necessária, solicitar anuência prévia do CNPq por meio de pedido devidamente justificado, observado o disposto no Decreto nº 9.283/2018 e na RN nº 006/2019.

13.6 – Durante a fase de execução do projeto, toda e qualquer comunicação com o CNPq deverá ser promovida por meio da Central de Atendimento: atendimento@cnpq.br.

13.7 – Os resultados parciais obtidos pelo projeto de pesquisa serão acompanhados anualmente pelo CNPq que também considerará, dentre outros, os objetivos, o cronograma, as metas e os indicadores estabelecidos no projeto/plano de trabalho aprovado. O acompanhamento e a avaliação da execução dos projetos contemplados poderão ser realizados em duas modalidades:

13.7.1 À distância: Aplicação de formulários de acompanhamento/avaliação do projeto. Esta etapa constituise no preenchimento de formulários de avaliação do projeto pelos seus coordenadores.

13.7.2 Presencial: Reunião de Acompanhamento e Avaliação - Esta etapa prevê Reuniões de Avaliação e Acompanhamento, onde os coordenadores dos projetos e membros de equipe poderão ser convidados a apresentar ao MCTI e ao CNPq os resultados das atividades desenvolvidas durante o projeto.

13.8 – Constatado que o projeto não está sendo executado conforme o previsto, o CNPq determinará as diligências necessárias considerando o caso concreto e, caso não atendidas, promoverá o cancelamento da concessão, sem prejuízo da adoção das demais providências cabíveis conforme o caso.

# **14. – Prestação de Contas/Avaliação Final**

14.1 – O proponente/coordenador do projeto deverá encaminhar ao CNPq, por meio do formulário online específico, o Relatório de Execução do Objeto (REO) no prazo de até 60 (sessenta) dias contados do término da vigência do respectivo processo do CNPq, em conformidade com o TERMO DE OUTORGA e RN nº 008/2018, sob pena de ressarcimento dos valores despendidos pelo CNPq e demais penalidades previstas na legislação de regência.

14.2. – Todos os campos do REO deverão ser devidamente preenchidos.

14.3 – O REO deverá conter, obrigatoriamente:

a) A descrição das atividades desenvolvidas para o cumprimento dos objetivos e metas do projeto;

b) A demonstração e o comparativo específico das metas com os resultados alcançados;

c) O comparativo das metas cumpridas e das metas previstas devidamente justificadas em caso de discrepância, referentes ao período a que se refere o REO;

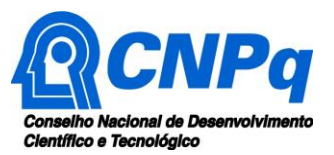

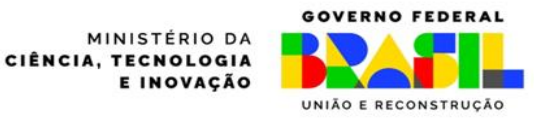

d) Informações sobre a execução das atividades de divulgação científica por meio de textos, links de acesso, endereços eletrônicos, fotografias, vídeos ou áudios, dentre outros produtos que poderão ser disponibilizados em repositórios públicos e utilizados pelo CNPq em suas atividades de comunicação institucional.

14.4 – O proponente/coordenador do projeto deverá anexar ao REO um arquivo contendo:

a) Declaração de que utilizou os recursos exclusivamente para a execução do projeto, acompanhada de comprovante da devolução dos recursos não utilizados, se for o caso;

b) Relação de bens adquiridos, desenvolvidos ou produzidos, quando houver, com a documentação comprobatória da incorporação dos bens ao patrimônio da instituição de execução do projeto;

c) Avaliação de resultados;

d) Demonstrativo consolidado das transposições, dos remanejamentos ou das transferências de recursos efetuados, quando houver.

14.5 – Caso o REO não seja aprovado ou apresente indícios de irregularidade, o CNPq solicitará ao beneficiário que apresente o Relatório de Execução Financeira, acompanhado dos comprovantes digitalizados das despesas financeiras e demais documentos indicados na RN nº 008/2018.

14.6 – A critério do CNPq, o Relatório de Execução Financeira poderá ser exigido do beneficiário independente da avaliação do REO.

14.7 – Os comprovantes originais deverão ser mantidos pelo coordenador do projeto pelo prazo de cinco anos contados da data de aprovação da prestação de contas final.

#### **15 – Impugnação da Chamada**

15.1 – Decairá do direito de impugnar os termos desta Chamada o cidadão que não o fizer até o prazo disposto no cronograma.

15.2 – Caso não tenha impugnado tempestivamente a Chamada, o proponente se vincula a todos os seus termos, decaindo o direito de contestar as suas disposições.

15.3 – A impugnação deverá ser dirigida à Presidência do CNPq, por correspondência eletrônica, para o endereço: presidencia@cnpq.br, seguindo os trâmites processuais previstos na Lei nº 9.784/1999.

15.4 – A impugnação da Chamada não suspenderá nem interromperá os prazos estabelecidos no cronograma.

#### **16 – Publicações**

16.1 – As publicações científicas e qualquer outro meio de divulgação ou promoção de eventos ou de projetos de pesquisa apoiados pela presente Chamada deverão citar o apoio do MCTI, o apoio do CNPq e de outras entidades/órgãos financiadores.

16.2 – Nas publicações científicas, o MCTI deverá ser citado como "Ministério da Ciência, Tecnologia e Inovação" ou como "Ministry of Science, Technology and Innovation". Por sua vez, o CNPq deverá ser citado como "Conselho Nacional de Desenvolvimento Científico e Tecnológico (CNPq)" ou como "National Council for Scientific and Technological Development (CNPq)".

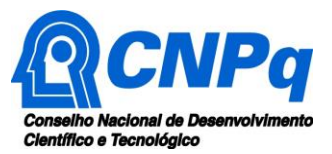

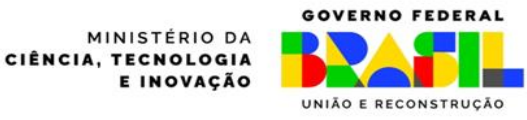

16.3 – Todas as publicações, bem como as divulgações e veiculações de informações, deverão estar incluídas nos relatórios de acompanhamento e final da pesquisa.

16.4 – As ações publicitárias atinentes a projetos realizados com recursos desta Chamada deverão observar rigorosamente as disposições que regulam a matéria.

16.5 – Os artigos científicos resultantes dos projetos apoiados deverão ser publicados, preferencialmente, em periódicos de acesso público e depositados, em conjunto com os dados científicos e com todo material suplementar relacionado, em repositórios eletrônicos de acesso público.

16.6 – Caso os resultados do projeto ou o relatório venham a ter valor comercial ou possam levar ao desenvolvimento de um produto ou método envolvendo o estabelecimento de uma propriedade intelectual, a troca de informações e a reserva dos direitos, em cada caso, dar-se-ão de acordo com o estabelecido na legislação vigente: Lei de Propriedade Industrial (Lei nº 9.279/1996), Marco Legal de CT&I (Decreto nº 9.283/2018) e normativo do CNPq que regula a matéria (RN 034/2014).

#### **17 – Disposições Gerais**

 $17.1 - A$  presente Chamada regula-se pelos preceitos de direito público inseridos no Marco Legal de CT&I e, em especial, pelas normas internas do CNPq.

17.2 – A qualquer tempo, a presente Chamada poderá ser revogada ou anulada, no todo ou em parte, por meio de decisão devidamente fundamentada da Diretoria Executiva do CNPq, sem que isso implique direito à indenização ou reclamação de qualquer natureza.

17.3 – A Diretoria Executiva do CNPq reserva-se o direito de resolver os casos omissos e as situações não previstas na presente Chamada.

Brasília, de de 2024.

# ANEXO I – Modelo Estruturado de Projeto

#### ATENÇÃO:

- Conforme determinado na Chamada, o Projeto deverá seguir a estrutura deste modelo e todos os itens deverão constar, na ordem determinada.
- É fortemente recomendado que o Projeto não tenha mais do que 10 páginas. Deve-se procurar primar pela clareza e objetividade.
- Os dados deste Projeto devem ser coerentes com os dados informados no formulário de propostas online, sob pena de desqualificação da proposta.
- Neste modelo, o que está em itálico deve ser substituído pelo texto do Projeto.

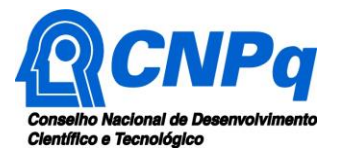

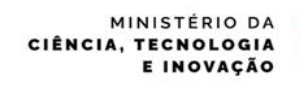

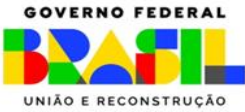

- Não excluir qualquer dos campos deste formulário. Caso não tenha informação a incluir, preencher com "nada a declarar".

#### Identificação do Projeto

Título do Projeto:

Empresa Executora (nome e sigla):

Home Page da Empresa Executora (se existente):

Atividade Econômica (CNAE):

Nome do Coordenador do Projeto:

Cargo ou Função do Coordenador do Projeto na Empresa:

Nome do Coordenador Técnico (se diferente do Coordenador do Projeto):

Cargo ou Função do Coordenador Técnico na Empresa (se diferente do Coordenador do Projeto):

Caso o projeto esteja sendo submetido na **Linha 2**, citar qual missão(ões) da NIB este projeto se enquadra (conforme item 4.2):

Porte da empresa (conforme item 6.4.c):

Instituições Parceiras, se existentes (nome e sigla):

# Informações sobre a Empresa Executora

Descrever o perfil organizacional e dados gerais sobre a empresa. Neste item pode constar, por exemplo, uma breve descrição do histórico e dos objetivos da empresa, o ramo de atuação, instalações físicas, infraestrutura, número de empregados, investimentos em pesquisa e desenvolvimento, principais produtos ou processos desenvolvidos, em desenvolvimento ou comercializados, patentes obtidas, etc.

Caso a empresa tenha submetido na Linha 1: Apoio à projetos de PD&I de Negócios de Impacto, a mesma deverá demonstrar, de maneira objetiva, ser um empreendimento com o objetivo de gerar impacto socioambiental, conforme definição do item 4.1 da Chamada.

# Descrição do Projeto

1. Objetivos, metas e indicadores

Explicitar os objetivos, metas e indicadores da proposta.

2. Relevância do projeto para a sua área e aplicação no setor produtivo, conforme a Linha de Apoio submetida (Linha 1 ou Linha 2).

Justificar a relevância do projeto, conforme Linha de Apoio submetida.

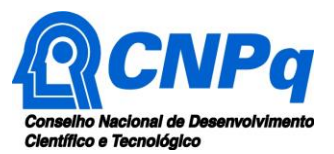

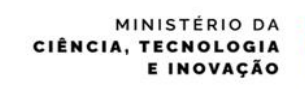

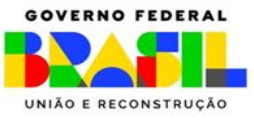

#### 3. Metodologia

Descrever claramente a metodologia (materiais, métodos e técnicas) a ser adotada para a execução do projeto.

#### 4. Cronograma de execução

Apresentar as atividades do projeto, bem como os respectivos prazos previstos para sua execução (Sugestão: usar um gráfico de Gantt).

# Viabilidade do Projeto

#### 1. Técnica

Descrever as condições técnicas que tornam possível a consecução do projeto, considerando a estrutura disponível, a tecnologia a ser utilizada, as características do produto, processo ou serviço que se pretende gerar, e demais aspectos pertinentes.

#### 2. Econômica e Mercadológica

Descrever a oportunidade de mercado identificada, público-alvo que se pretende atingir, mercado potencial, forma de comercialização do produto, processo ou serviço que será desenvolvido, apresentação dos aspectos econômicos relacionados ao sucesso do projeto, e demais questões pertinentes.

# Grau de Inovação e Potencial de Impacto dos Resultados

Descrever o grau de inovação e potencial de impacto dos resultados, sob o ponto de vista científico, tecnológico, econômico e socioambiental para a região e o País.

# Pesquisa em Bases de Propriedade Intelectual

Descrever o posicionamento da inovação proposta frente às bases de propriedade intelectual relacionadas ao tema do projeto.

# Equipe Executora

Para cada integrante da equipe executora (exceto futuros bolsistas), preencha uma linha da tabela abaixo. Acrescente tantas linhas quanto for necessário.

Atenção: A equipe de coordenação do projeto e os integrantes classificados como pesquisadores devem possuir Currículo Lattes atualizado.

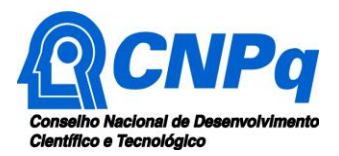

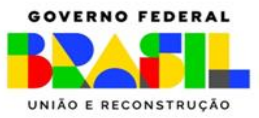

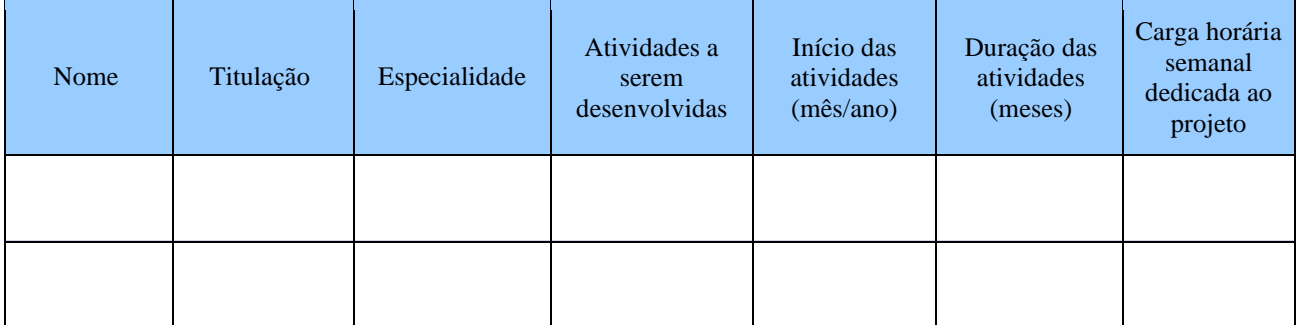

# Bolsas Solicitadas

Para cada bolsa solicitada, preencha uma linha da tabela abaixo. Acrescente tantas linhas quanto for necessário.

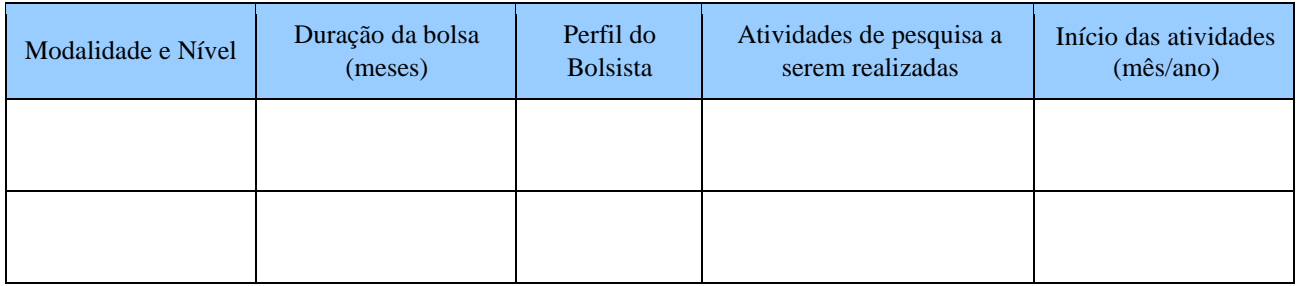

# Governança

Descrever os mecanismos de articulação, monitoramento e avaliação a serem utilizados para execução do projeto. Caso haja parcerias com outras instituições e empresas (arranjos cooperativos), descrever o papel e a contribuição de cada instituição.

# Apoios anteriores por meio de Programas Federais de Fomento à PD&I

Citar apoios obtidos pela empresa em Chamadas anteriores do Programa RHAE ou de outros programas federais de fomento à PD&I. Indique a Chamada, a Agência Federal e o projeto contemplado (inserir link da página na internet da aprovação, caso exista).

# Contrapartida

Campo destinado ao detalhamento da contrapartida a ser aportada pela Empresa Executora e/ou Instituições Parceiras, se existentes, conforme o item 8.2 da Chamada. Deve conter as informações sobre os itens de custeio e capital que irão compor a contrapartida e sua justificativa, o valor de cada item, o valor total, e o percentual do valor solicitado ao CNPq. Acrescente tantas linhas quanto for necessário.

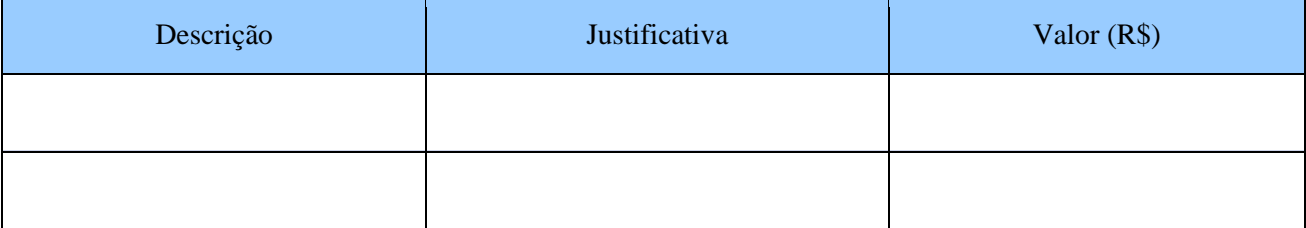

![](_page_18_Picture_0.jpeg)

![](_page_18_Picture_1.jpeg)

![](_page_18_Picture_2.jpeg)

![](_page_18_Picture_124.jpeg)

# Estratégias de Divulgação

Descrever potenciais atividades de divulgação científica dos resultados do projeto a serem realizadas, podendo ser por meio de textos, links de acesso, endereços eletrônicos, fotografias, vídeos ou áudios, dentre outros produtos que poderão ser disponibilizados em repositórios públicos.